# **Chapter 1. Meeting 1, The Tools of Audio Engineering**

### **1.1. Announcements**

- 21M.380: Music Technology: Recording Techniques and Audio Production
- Foundations, practices, and creative techniques in audio recording and music production, including microphone selection and placement, mixing, mastering, signal processing, automation, and digital audio workstations.

# **1.2. Overview**

- Contexts and Tools
- Listening
- About this course

# **1.3. Aural Photography and Aural Sculpture**

- Photography and Sculpture: two extremes of what we do when we record and produce audio
- A photograph: capture a "natural" space, time, and sound
- A sculpture: a synthetic re-working of other materials
- A wide range between these two extremes; how do we decide?

# **1.4. Aural Photography and Aural Sculpture Today**

- This endeavor used be limited to a few
- Tools are more accurate
- Processors are more powerful
- The necessary technologies are inexpensive
- Relevant to all working in sonic crafts

# **1.5. The Training of an Audio Engineer**

- Listening and ear training
- Musical knowledge and performance experience
- Practical, hands-on experience with hardware and software
- Knowledge of historical and current trends
- Theoretical knowledge of sound, psychoacoustics, and electronics
- Experience working with changing and limited resources
- Willingness to experiment and innovate

# **1.6. Three Large-Scale Audio Production Processes**

- Tracking (recording, overdubs)
- Mixing (editing, processing, producing, composing)
- Mastering

# **1.7. Tools of Tracking**

- Space: acoustics, baffles, absorption, and reflection
- Transducers: microphones and speakers
- Pre-amps: the first stage of amplification, optimize level to the medium
- The recording medium: disc, tape, digital
- Monitoring: providing pre-recorded signals back to the performer

# **1.8. Tools of Mixing**

- The channel strip
	- Adjust level in relation to other channels
	- Adjust panning, or spatial position
	- Apply filters (EQ)
- Process dynamics (compression, limiting, gating, expansion)
- The mixer
	- Combine channels into groups (busses)
	- Route channels or busses for processing (reverb, delay)
	- Automate changes in channel or processor parameters

#### **1.9. Tools of Mastering**

- Prepare and optimize mix for the distribution medium
- May use filters, dynamics processing, or speciality processors

# **1.10. Hardware Tools: MOSS**

• MOSS: The MObile Sound Studio for Teaching and Learning at MIT

- Any space is a recording space
- Support for 16 channel recording
- A variety of microphones and preamps
- A variety of monitoring tools

• All will be required to help move before and after class

### **1.11. Software Tools: DAW**

- The digital audio workstation: combines roles of mixing and processing into a single software unit
- Some add feature for MIDI production with virtual instruments and loop based music production
- All students are required to obtain a full-featured DAW immediately

Recommended DAW for Mac and Windows users is Ableton Live Intro, version 8 or better (\$99):

[http://www.ableton.com/live-intro](https://www.ableton.com/en/live/)

- Acceptable alternatives include: ProTools, Logic (Pro or Express), Cubase, Reaper, Digital Performer, Sonar, or FL Studio
- Contact me if you anticipate a problem with this

#### **1.12. Software Tools: Waveform Editor**

- The software tool for editing a single audio file
- Usually destructive editing with minimal (if any) mixing functionality
- Free waveform editor for Mac, Windows, and Linux users is Audacity:

<http://audacity.sourceforge.net/>

- Alternatives include: Peak, Adobe Audition, Wavelab
- Download, install, and test ASAP

# **1.13. The Most Important Tool**

- Your ears
- Listening like an audio engineer
- Hearing the production separate from the music

#### **1.14. Mix Graphs: Basics**

• Structured listening and analysis of recordings

- Steps
	- Select a piece of music
	- Listen carefully to the music; using headphones is recommended
	- Isolate each audio source (may be more than one within a track)
	- For each audio source, evaluate fundamental attributes
- Report must be posted in the class Forum under the appropriate topic heading
- Students are encouraged to read and comment on others reports

#### **1.15. Mix Graphs: Fundamental Attributes of a Mix**

- Isolating each audio source
- Tracks, channels, and audio sources
	- A track is one or more channels bundled together for uniform audio processing (represented as a single unit in a DAW)
	- A channel is a single isolated audio stream (one simple or complex waveform)
	- An audio source is a distinct sound or timbre group (which may be captured with one or more channels)
- Perceived relative loudness can be measured between 0 and 1
- Perceived stereo position between -1 and 1
- Estimated frequency response between 20 and 20,000 Hz (more on this next class)

#### **1.16. Mix Graph: Example 1**

• Blackalicious: Aural Pleasure (audio

```
Mix Graph 1
Artist: Blackalicious
Album: Blazing Arrow
Date: 2002
Song: Aural Pleasure
```
•

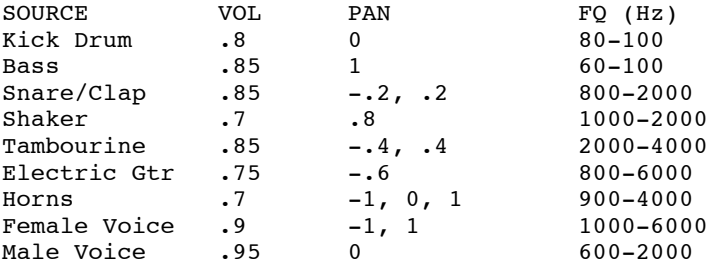

Notes: Snap and snare clap double each other. Exact composition of horn section not clear. Tambourine alternates between left and right.

#### **1.17. Mix Graph: Example 2**

• John Coltrane: Naima (audio

•

```
Mix Graph 2
Category: jazz or experimental instrumental ensembles
Artist: John Coltrane
Album: Giant Steps
Date: 1959
Song: Naima
SOURCE VOL PAN FQ (Hz)<br>Sax -95 -.7 1000-40
Sax .95 -.7 1000-4000
Piano .8 -.9 600–5000<br>Bass .8 .7 60–120
Bass .8 .7 60-120<br>Snare/Cymbals .7 .9 1000-6000
Snare/Cymbals .7
```
Notes: All sources seem to be monophonic.

# **1.18. 21M.380: Objectives and Prerequisites**

- Gain a critical understanding of, and hands-on experience with, the equipment and practices of modern recording techniques and audio production
- Develop practical and creative approaches to creating, processing, and mixing recordings and improvisation
- Understand the historical, aesthetic, and social contexts of audio recording
- No prerequisites

#### **1.19. 21M.380: Course Meetings**

• Two types of meetings

- Topic meetings: focused on material in readings, listening, and themes, combining lecture, discussion, demonstration, and listening
- Workshop meetings: hands-on projects, full recording sessions
- Lecture notes

# **1.20. 21M.380: Assignments: Reading**

• One book:

Eargle, J. 2004. *The Microphone Book*. 2nd ed. Boston: Focal Press.

• Numerous carefully selected articles and chapters:

1. Dooley, W. L. and R. D. Streicher. 1982. "M-S Stereo: A Powerful Technique for Working in Stereo." *Journal of the Audio Engineering Society* 30(10): pp. 707-718.

2. Horning, S. S. 2002. "From Polka to Punk: Growth of an Independent Recording Studio, 1934- 1977." In H. Braun, ed. *Music and Technology in the Twentieth Century*. Baltimore: The Johns Hopkins University Press, pp. 136-147.

3. Katz, B. 2007. "Equalization Techniques." *Mastering Audio: The Art and the Science*. 2nd ed. Burlington: Focal Press, pp. 103-112.

4. Katz, B. 2007. "How to Manipulate Dynamic Range for Fun and Profit." *Mastering Audio: The Art and the Science*. 2nd ed. Burlington: Focal Press, pp. 113-138.

5. Katz, M. 2004. "Aesthetics Out of Exigency: Violin Vibrato and the Phonograph." *Capturing Sound: How Technology Has Changed Music*. Berkeley: University of California Press, pp. 94-108.

6. Lazzarini, V. 2011. "Introduction to Digital Audio Signals." In R. Boulanger and V. Lazzarini, eds. *The Audio Programming Book*. Cambridge, Massachusetts: MIT Press, pp. 431-462.

7. Millard, A. 2002. "Tape Recording and Music Making." In H. Braun, ed. *Music and Technology in the Twentieth Century*. Baltimore: The Johns Hopkins University Press, pp. 158-167.

8. Nielsen, S. H. and T. Lund. 2003. "Overload in Signal Conversion." *AES 23rd International Conference*.

9. Streicher, R. and W. Dooley. 2003. "The Bidirectional Microphone: A Forgotten Patriarch." *Journal of the Audio Engineering Society* 51(3): pp. 211-225.

10. Streicher, R. D. and W. L. Dooley. 1985. "Basic Stereo Microphone Perspetives -- A Review." *Journal of the Audio Engineering Society* 33(7-8): pp. 548-556.

#### **1.21. 21M.380: Assignments**

- Mix Graphs (3)
- Processing Reports (2)
- Mix Reports (2)
- Track Sheet Log
- Participation

### **1.22. 21M.380: Assignments: Submission**

- All assignments are submitted digitally via email attachment (or as Forum posts)
- All assignments are due at 11:59:59 PM on due date
- No late assignments will be accepted

#### **1.23. 21M.380: Attendance**

- Mandatory and essential
- Always communicate with me about needs for excused absences
- More than one unexcused absence incurs a 3% grade reduction

# **1.24. 21M.380: Exams and Quizzes**

- Quizzes will be announced
- All short written answers
- Quizzes will be based on reading, listening, and course content

• No final exam

# **1.25. 21M.380: Grading**

- See distribution in syllabus
- Emphasis on projects; quizes and participation are important

# **1.26. 21M.380: Additional Policies**

- Read entire syllabus
- Common courtesies
- Computers in class
- Academic integrity

# **1.27. 21M.380: Contact**

### **1.28. For Next Class**

• Download and read entire syllabus, begin reading in Eargle, begin Mix Graph 1

21M.380 Music and Technology: Recording Techniques and Audio Production Spring 2012

For information about citing these materials or our Terms of Use, visit: <http://ocw.mit.edu/terms>.